Sql Query To Find List Of Tables In A [Schema](http://me.ozracingcorp.com/go.php?q=Sql Query To Find List Of Tables In A Schema) >[>>>CLICK](http://me.ozracingcorp.com/go.php?q=Sql Query To Find List Of Tables In A Schema) HERE<<<

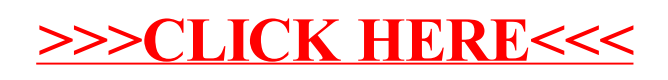